## UKCA UKCA

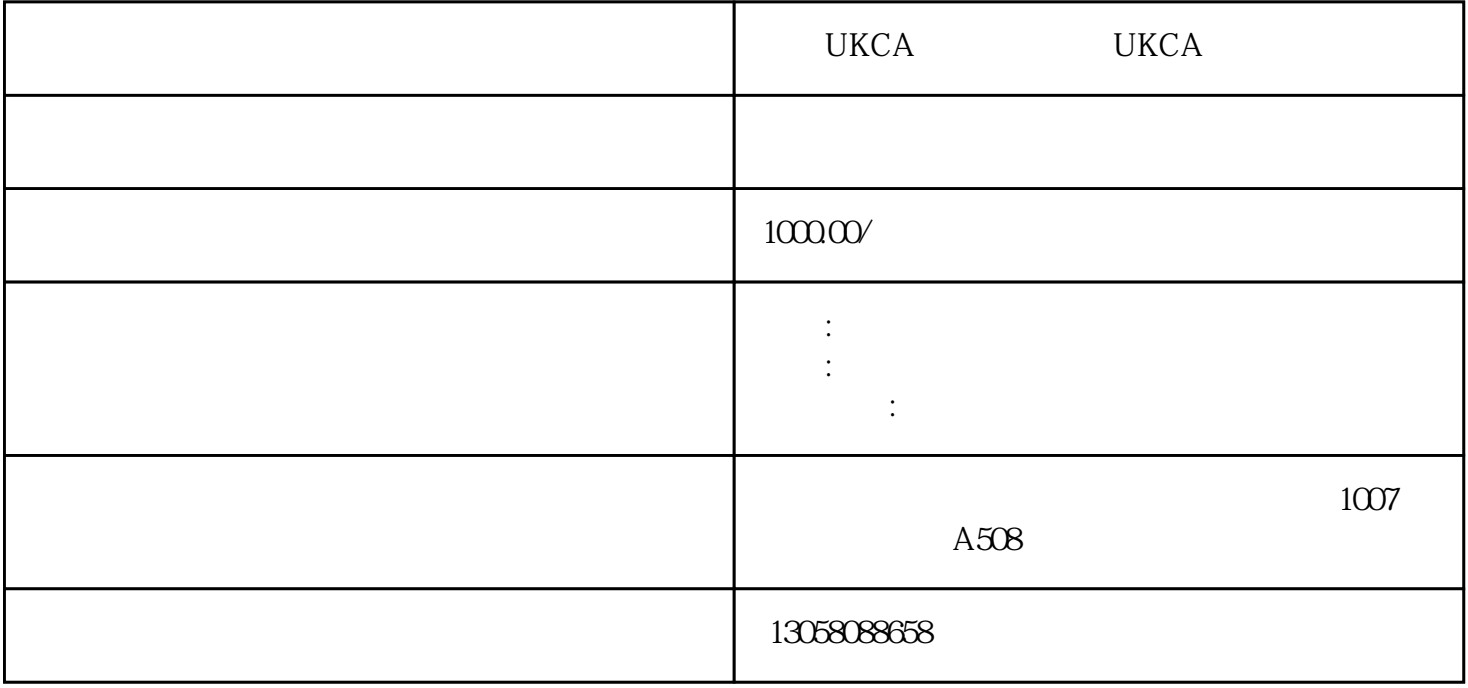

UKCA UKCA

 $CE$ 

CE

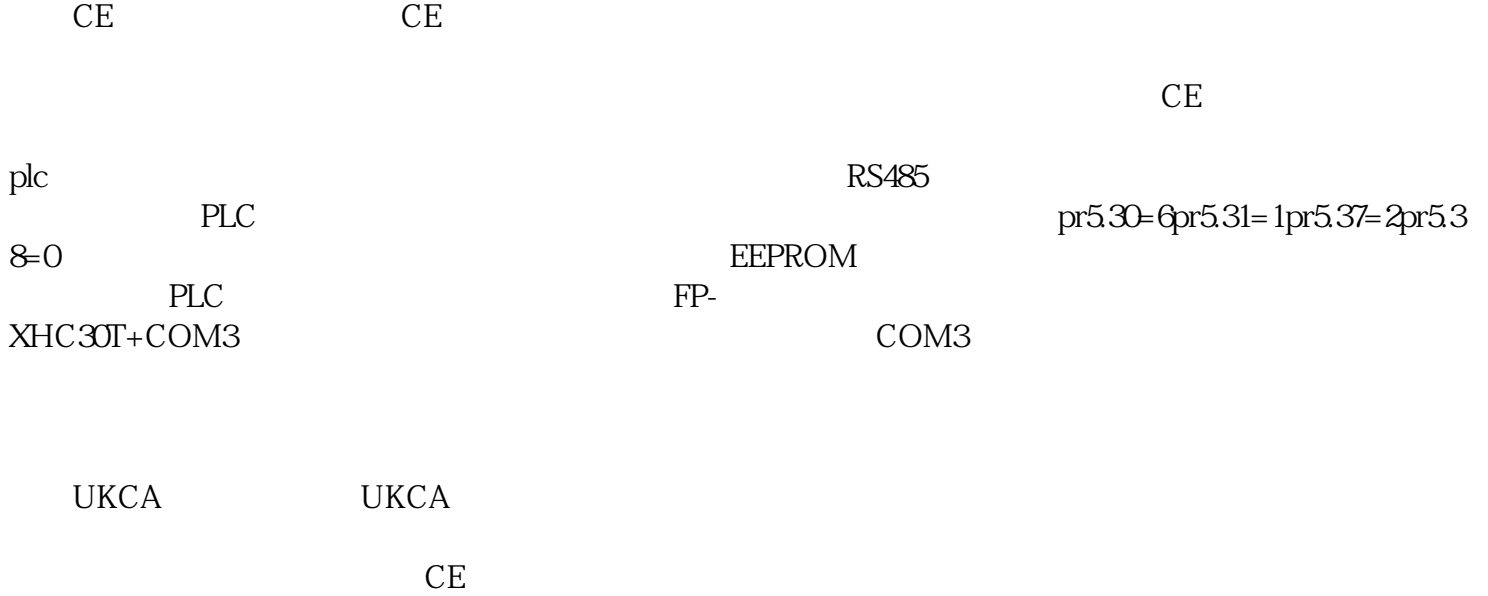